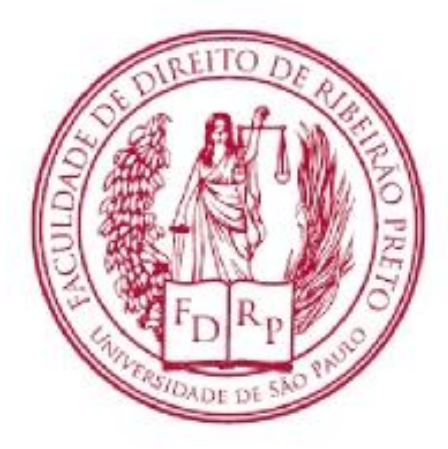

#### UNIVERSIDADE DE SÃO PAULO FACULDADE DE DIREITO DE RIBEIRÃO PRETO

# Elaboração e Análise de Projetos

PROFA. DRA. NATÁLIA DINIZ MAGANINI

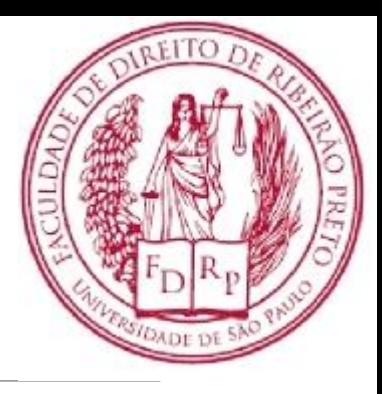

#### Agenda

#### Dinheiro no tempo

 $\triangleright$  Payback Simples

Payback descontado

VPL – Valor Presente Líquido

### Ferramentas de análise de investimentos

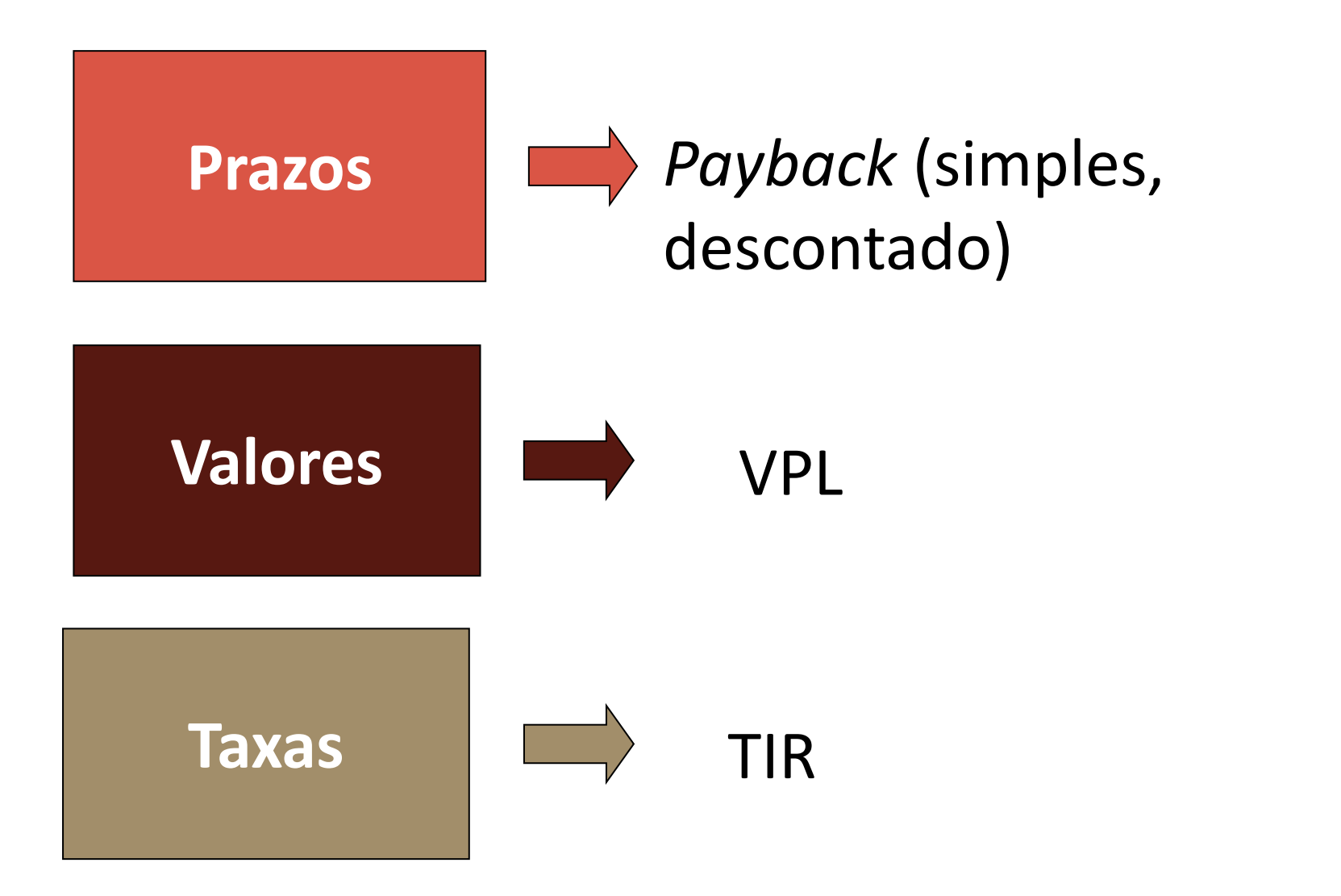

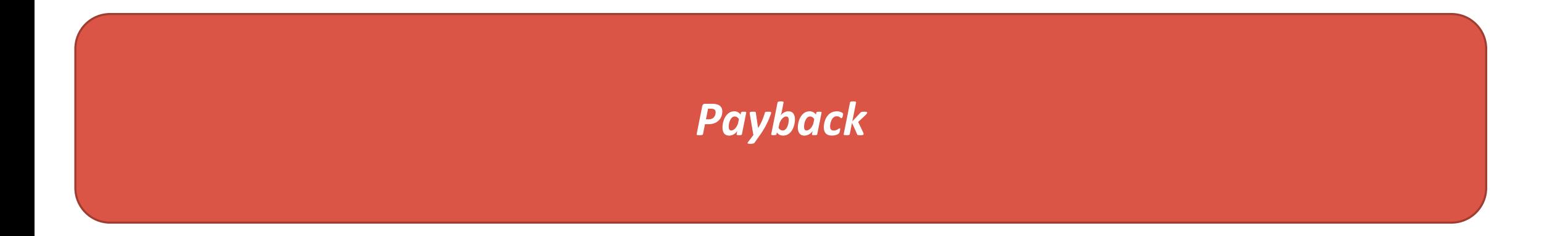

## Análise de prazos

*Payback* - consiste na determinação do tempo necessário para que o valor do investimento seja recuperado por meio dos fluxos de caixa promovidos pelo investimento (ASSAF NETO, 2003).

Bruni & Famá (2003) propõem 2 tipos de *payback*:

- ◦*- payback* simples;
- ◦*- payback* descontado.

### *Payback* simples

Exemplo 1

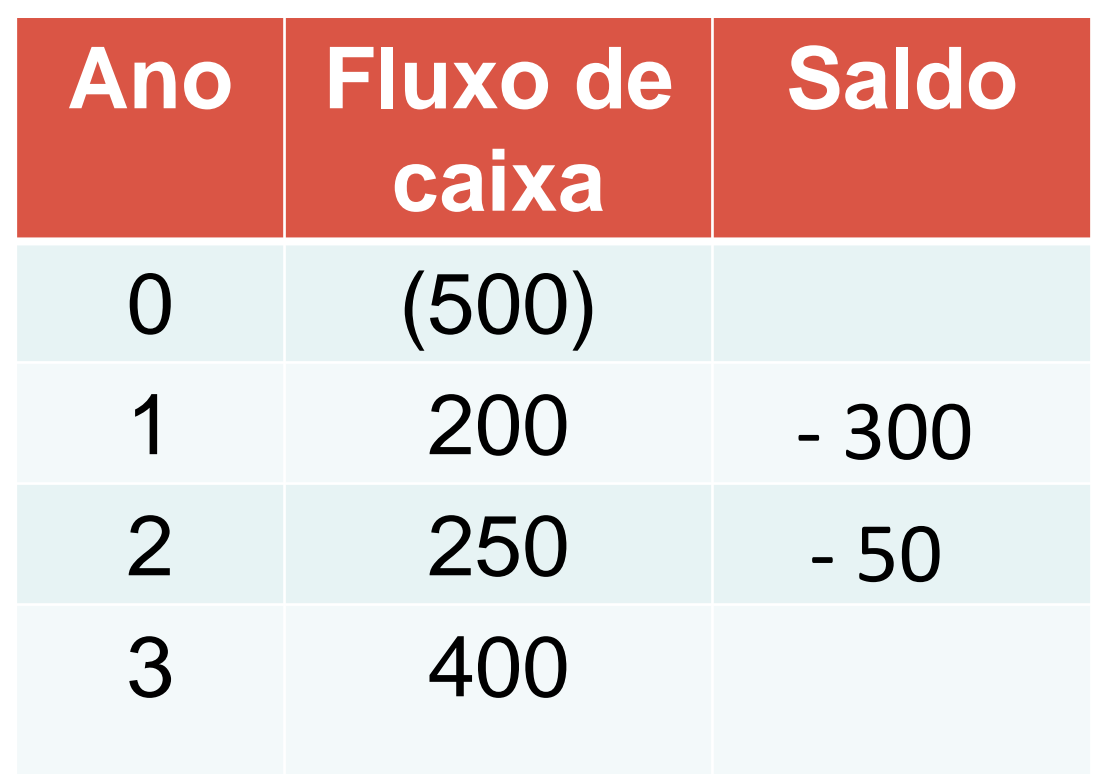

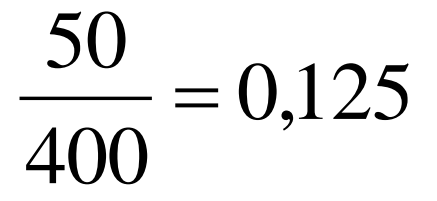

## Perigos do *payback* simples

- •Não considera o valor do dinheiro no tempo.
- Analisa até a recuperação do capital investido.

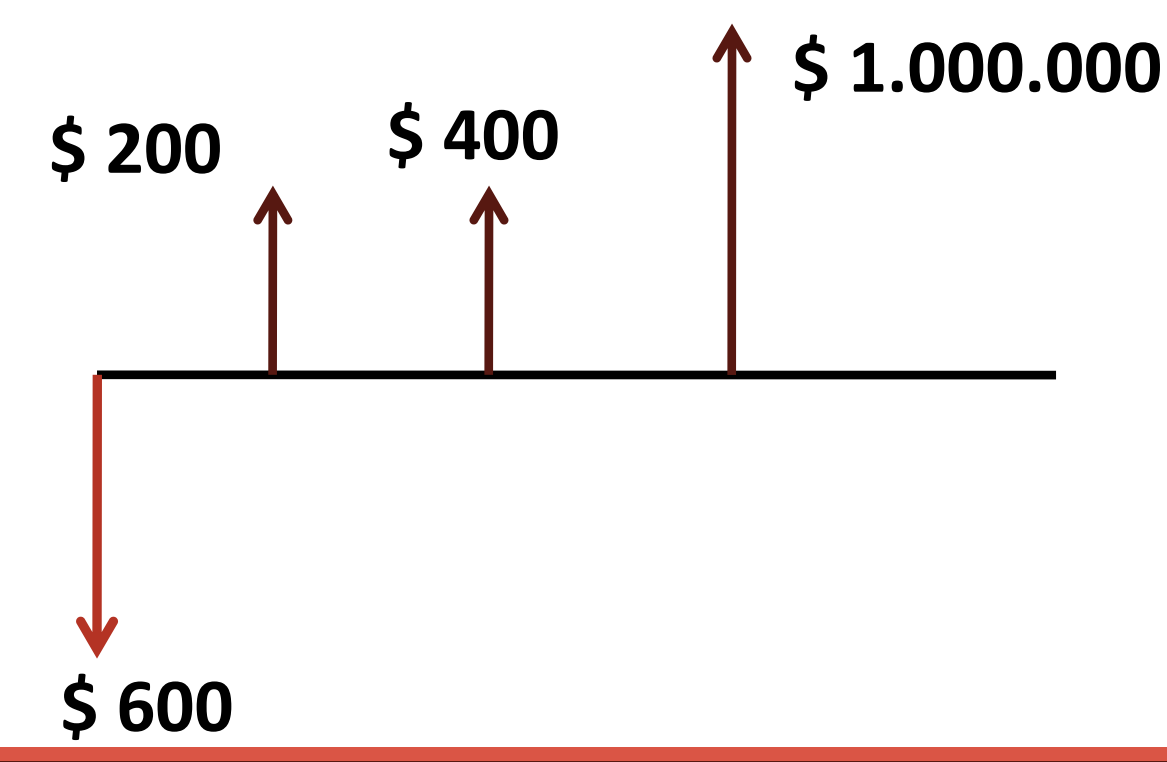

#### *Payback* descontado

- Considera o valor do dinheiro no tempo.
- Traz o fluxo de caixa do valor presente.

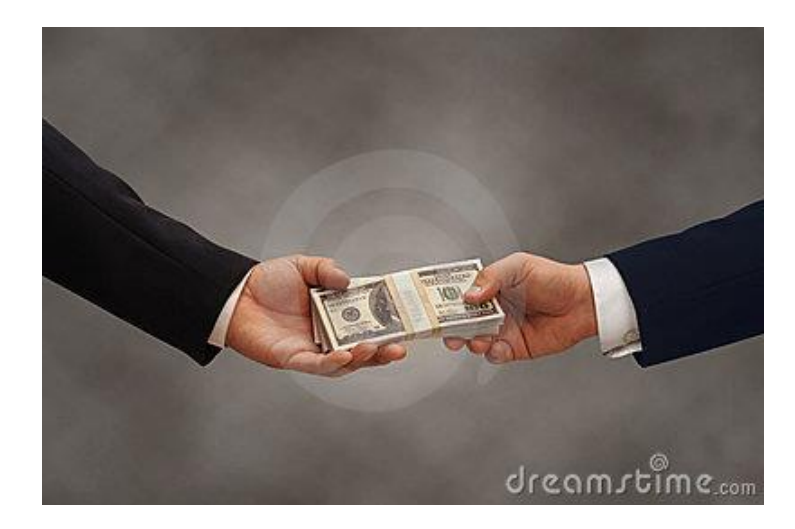

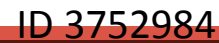

#### Relembrando a matemática financeira **Fórmula dos juros compostos**

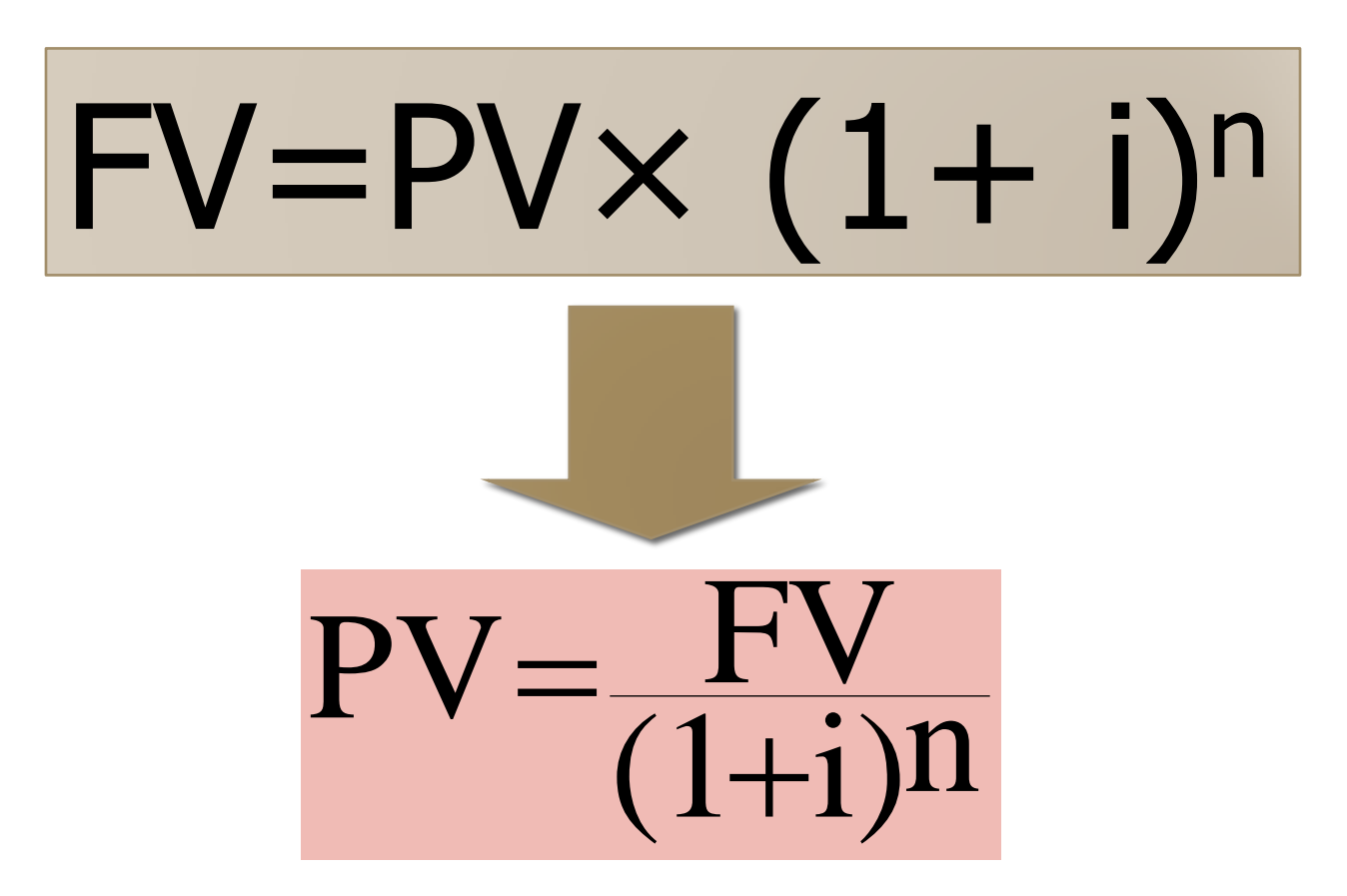

## Exemplo

Seu irmão lhe deve R\$ 20.000,00 e lhe propõe pagar essa quantia daqui a 3 anos. Você gostaria de receber na mesma data de hoje.

A taxa de juros compostos cobrada na operação foi de 15% ao ano. Qual o valor que você poderá receber se seu irmão lhe pagar hoje?

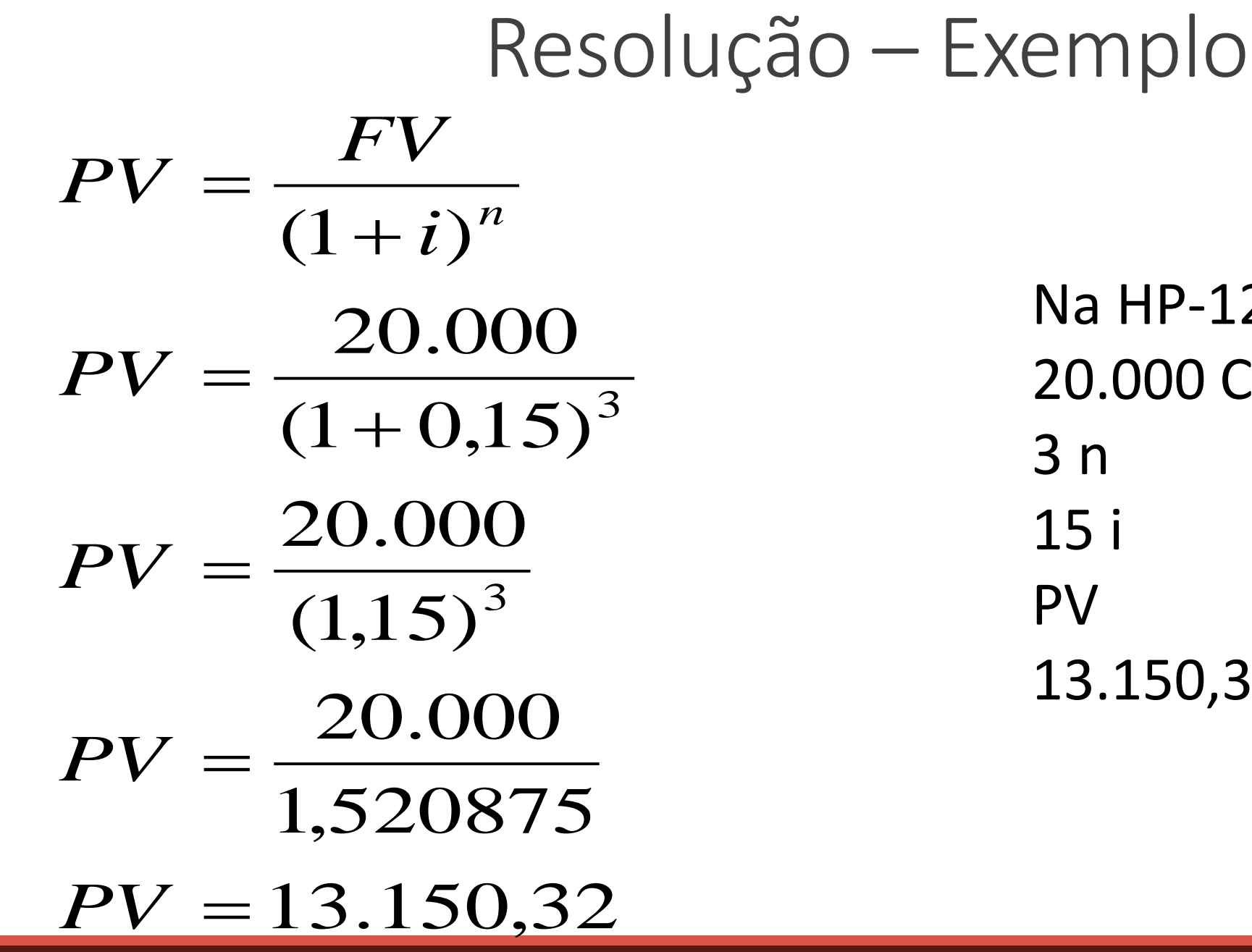

Na HP-12C 20.000 CHS FV 13.150,32

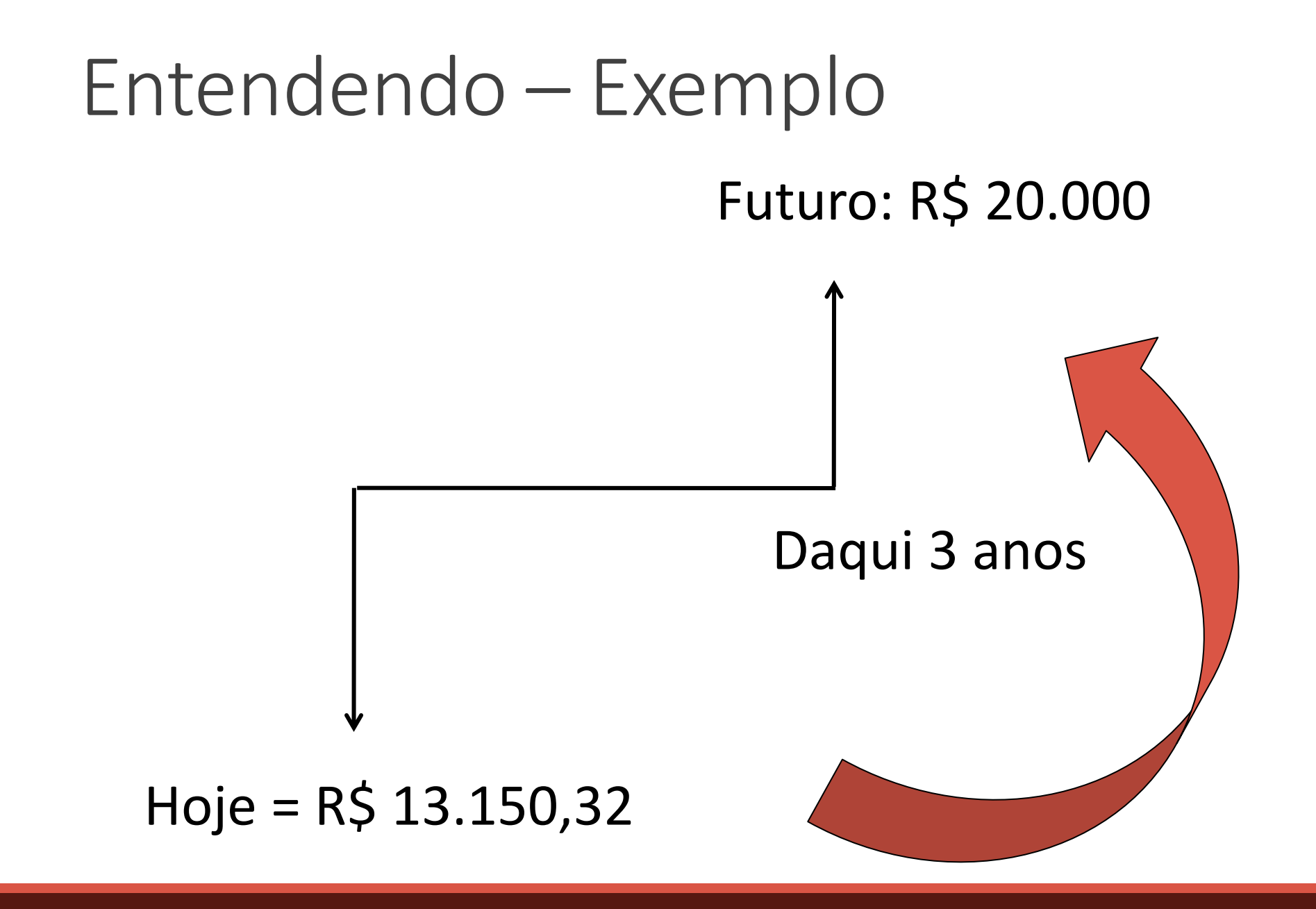

#### Exemplo

#### Utilizando o exemplo 1 e uma taxa mínima de atratividade de 10% a.a.:

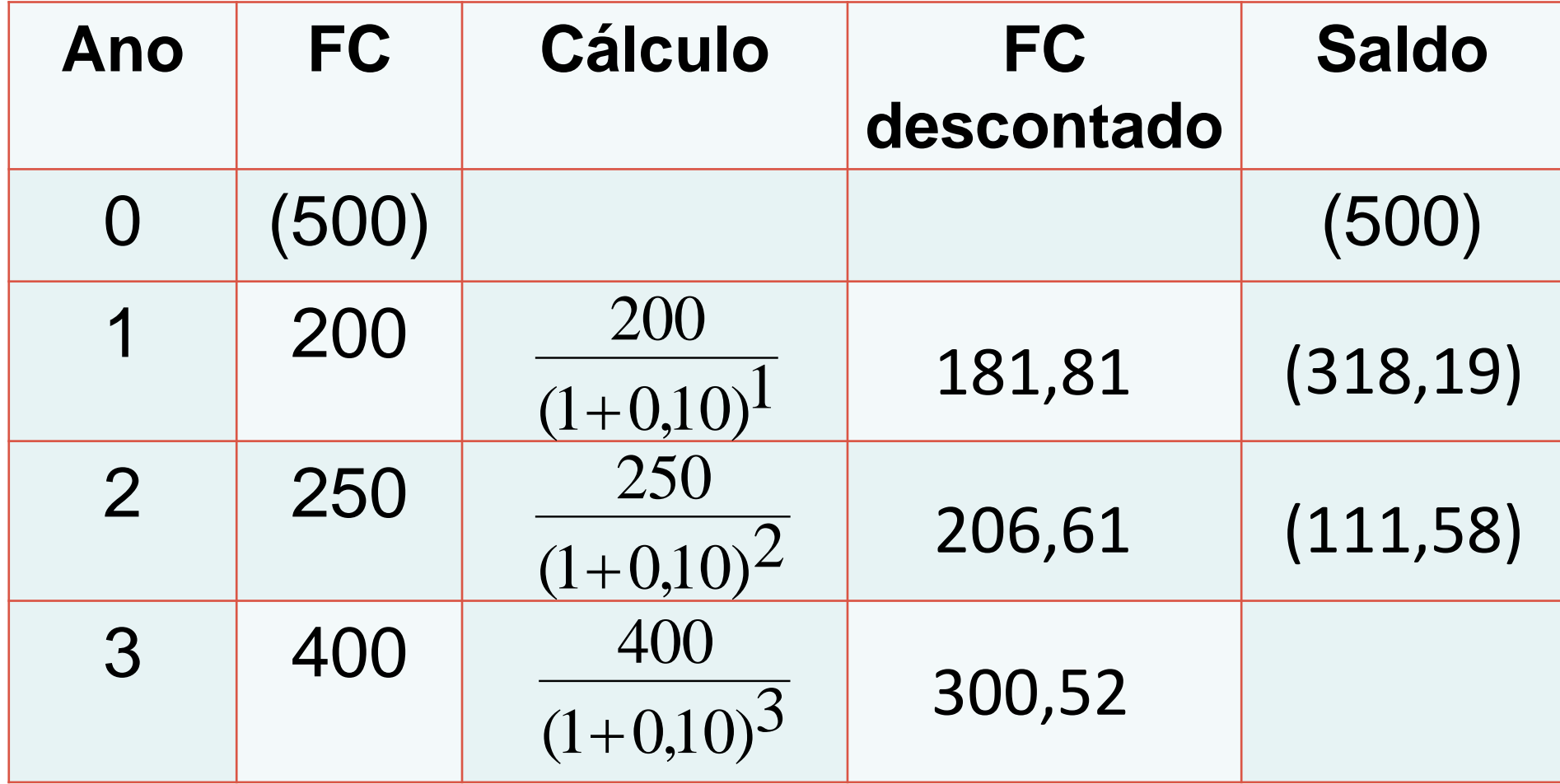

### Como analisar

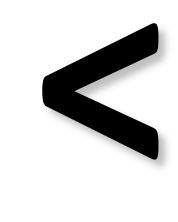

**Prazo máximo < tolerável**

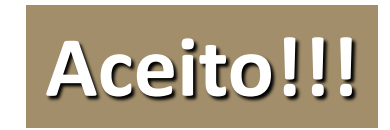

*Payback*

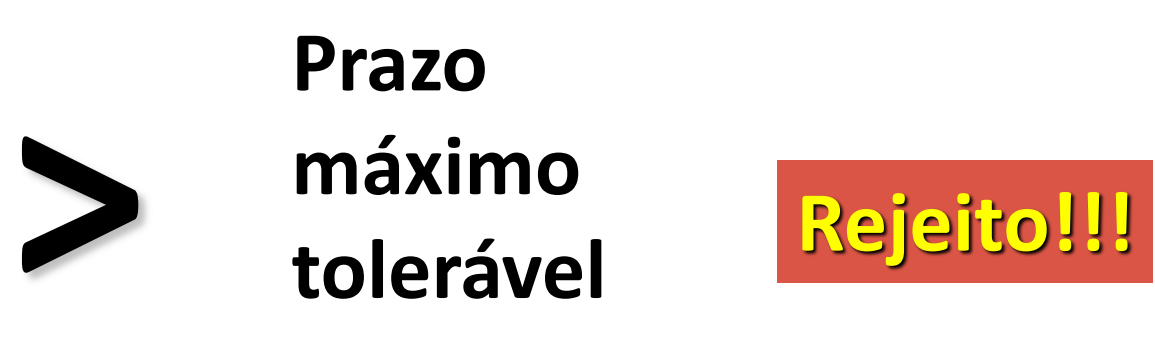

#### **Valor Presente Líquido**

### Valor Presente Líquido (VPL)

Considera a soma de TODOS os fluxos de caixa na DATA ZERO,

subtraídos do INVESTIMENTO INICIAL

Na HP – 12C – NPV – Net Present Value  

$$
VPL = \left[ \frac{FC}{(1+i)^{1}} + \frac{FC}{(1+i)^{2}} + \frac{FC}{(1+i)^{3}} + ... + \frac{FC}{(1+i)^{n}} \right] - \text{Investimento Initial}
$$

## Exemplo

Utilizando o exemplo 1 e uma taxa mínima de atratividade de 10% a.a.:

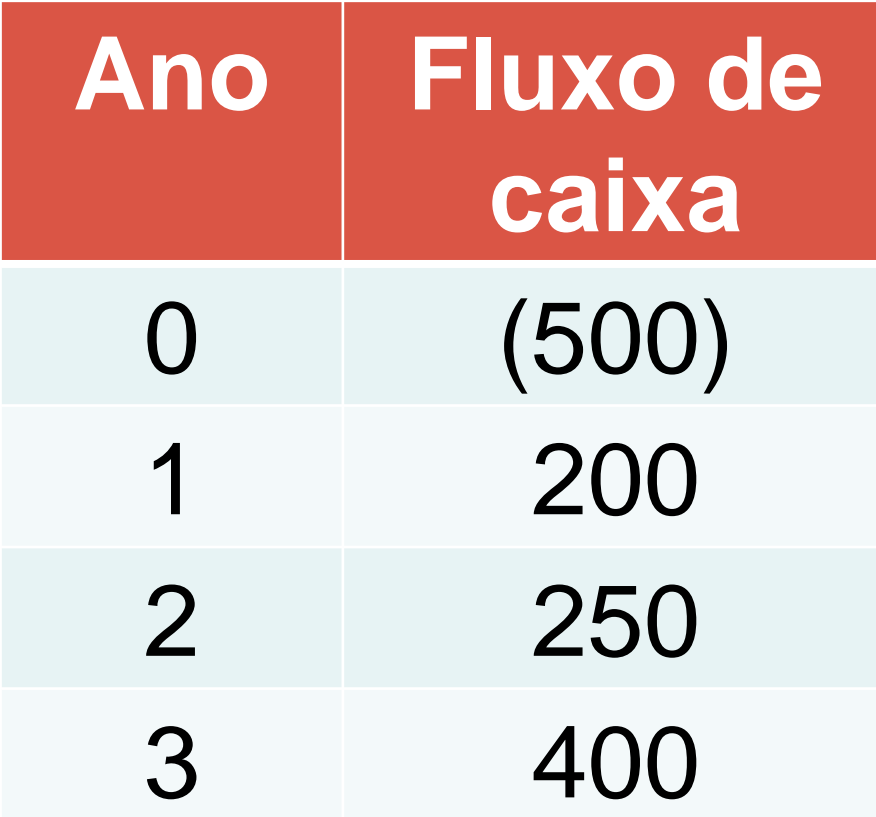

### Resolução – Exemplo

$$
VPL = \left[\frac{200}{(1+0.10)^1} + \frac{250}{(1+0.10)^2} + \frac{400}{(1+10)^3}\right] - 500
$$
  
\n
$$
VPL = [181.81 + 206.61 + 300.52] - 500
$$
  
\n
$$
VPL = 688.94 - 500
$$
  
\n
$$
VPL = 188.94
$$

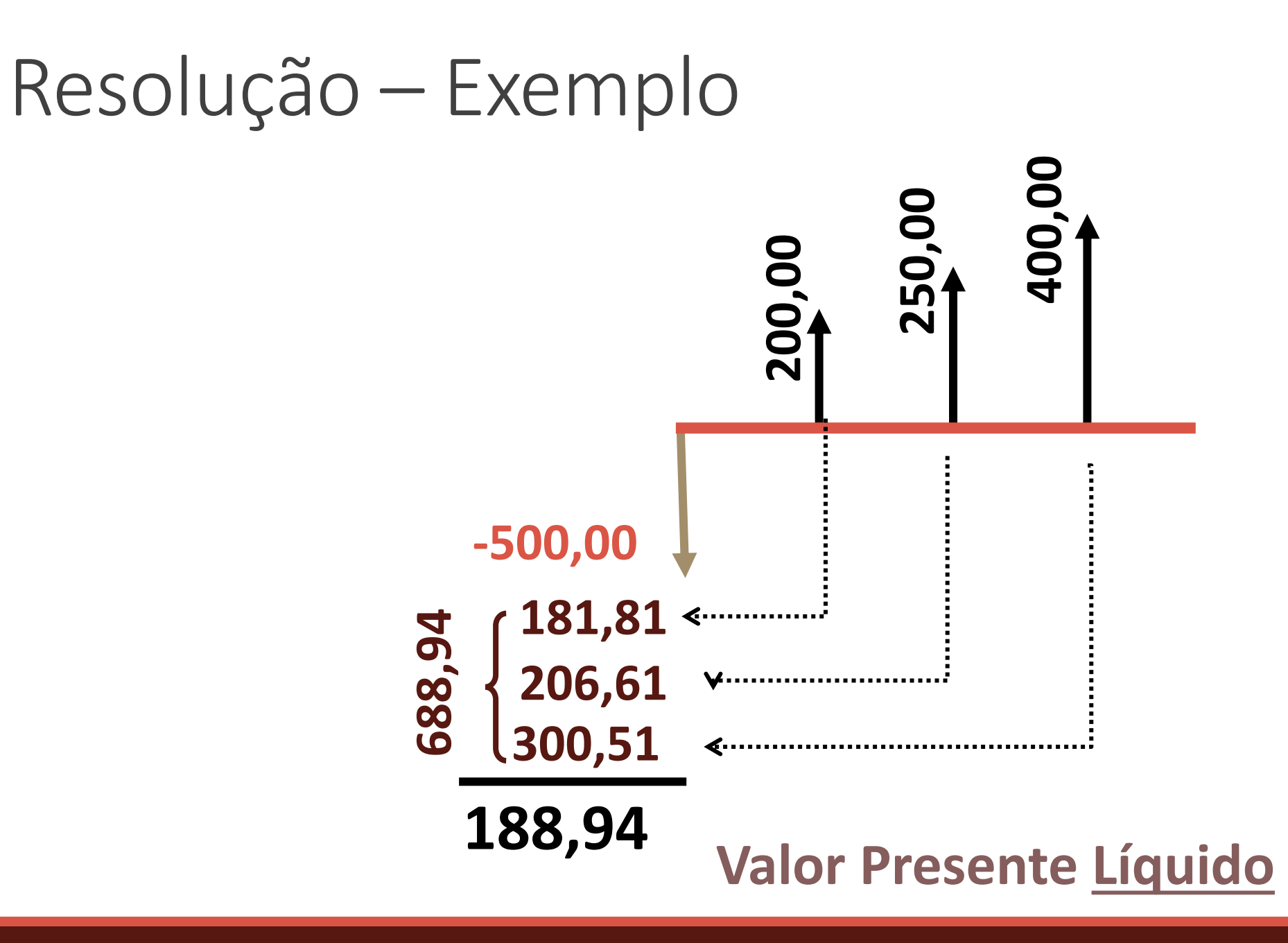

#### Como analisar

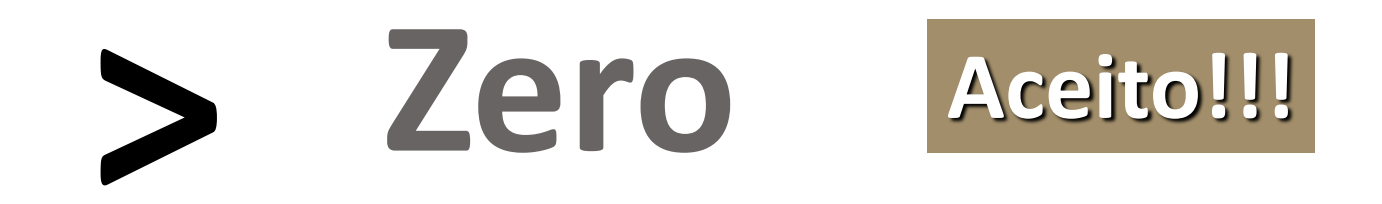

### **VPL**

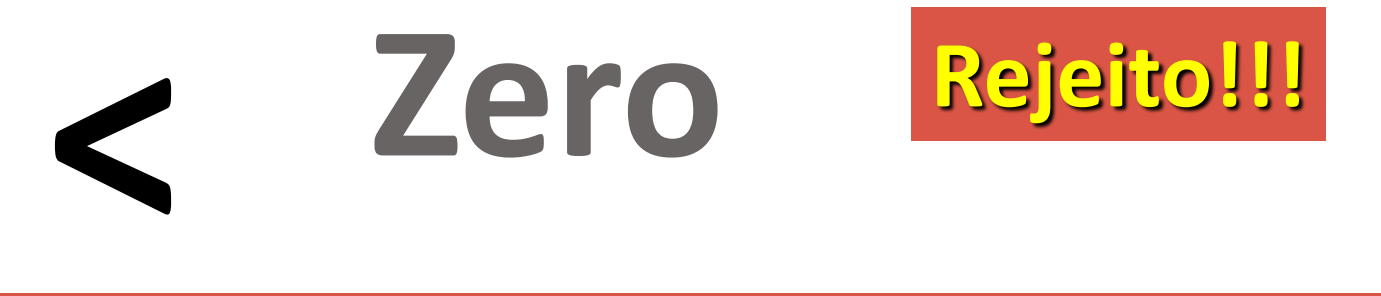